# **Journal Entries For Second Grade**

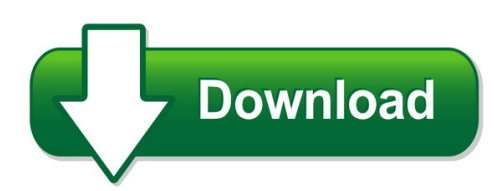

We have made it easy for you to find a PDF Ebooks without any digging. And by having access to our ebooks online or by storing it on your computer, you have convenient answers with journal entries for second grade. To get started finding journal entries for second grade, you are right to find our website which has a comprehensive collection of manuals listed. Our library is the biggest of these that have literally hundreds of thousands of different products represented. You will also see that there are specific sites catered to different product types or categories, brands or niches related with journal entries for second grade. So depending on what exactly you are searching, you will be able to choose ebooks to suit your own need Need to access completely for **Ebook PDF journal entries for second grade**?

ebook download for mobile, ebooks download novels, ebooks library, book spot, books online to read, ebook download sites without registration, ebooks download for android, ebooks for android, ebooks for ipad, ebooks for kindle, ebooks online, ebooks pdf, epub ebooks, online books download, online library novels, online public library, read books online free no download full book, read entire books online, read full length books online, read popular books online.

Document about Journal Entries For Second Grade is available on print and digital edition. This pdf ebook is one of digital edition of Journal Entries For Second Grade that can be search along internet in google, bing, yahoo and other mayor seach engine. This special edition completed with other document such as :

# **Journal: Create Journal Entry To Record Prepaid Expenses ...**

journal: create journal entry to record prepaid expenses paid through expense reports 2 same spend category used when the expense report was created for the prepaid items. both the expense treatment and spend category should be listed under "additional worktags". the second journal entry will be a reversal of the first journal entry

# **Journal Entries - Onlinelibrary.wiley.com**

714 app. b journal entries b.2 bill and hold transactions a common problem with bill and hold transactions is that the sale is recorded, but the subtraction from inventory of the items sold is not, resulting in a sale with a 100% gross margin. to avoid this, use the second part of the following journal entry to shift the sold

# **Part A - Accounting Educator**

part a: during its first year of operations, ... the following journal entries during the second year of operations. ... authorized but unissued shares). prepare the journal entries that should have been recorded for each of theprepare the journal entries that should have been recorded for each of the transactions.

# **Chapter 7 General Journal Entries**

chapter 7 – 7general journal entries -2 effective date: 9-1-15 journal entries: opening entries–all funds journal entries opening entries fiscal year opening entry – all funds except fiduciary funds (commonly software generated) general ledger account account title applicable fund debit credit 200 imprest cash gf, asb, cpf x

## **Gl 2 Record Sco Transfer Journal Entries For Interagency ...**

gl?2 record sco transfer journal entries for interagency services and transactions ... a source document for recording charges for interagency services and transactions is the sco notice of transfer, tc?39, used by the sco to record expenditures between state agencies in lieu of issuing a warrant. ... when posting the second ...

## **Consolidation Subsequent To The Date Of Acquisition - Wiley**

second year of ownership during 2006, pratt records the following two journal entries under the equity method to recognize its ownership interest in sterling. the first entry recognizes pratt's interest in sterling's net income and the second entry recognizes the payment of a dividend by sterling to pratt.

#### **Seas Journal Entry Best Practices January 2018**

the journal process adopted at seas is to prepare and upload its journal entries via the application desktop integrator (adi) as spreadsheet journal entries only. the adi allows users to enter journal entries into microsoft excel spreadsheets for upload into ... the credits second . no journal adjustments for capitalized object code . 68xx ...

#### **Entering Gl Journal Entries - Uab.edu**

entering gl journal entries ... enter the account number including the object code for the second account. 11. enter the amount of the debit. 12. the completed journal will resemble the one below: entering gl journal entries

#### **Staying Organized With The Outlook Journal - Pearsoncmg.com**

staying organized with the outlook journal using outlook's journal 362 ... you must record journal entries for other events or applications yourself. ... 364 chapter 15 staying organized with the outlook journal second, the journal records the duration you worked on a task. if you bill by the hour or